# **django-disguise**

*Release 1.0.0*

**Jan 05, 2022**

## Contents:

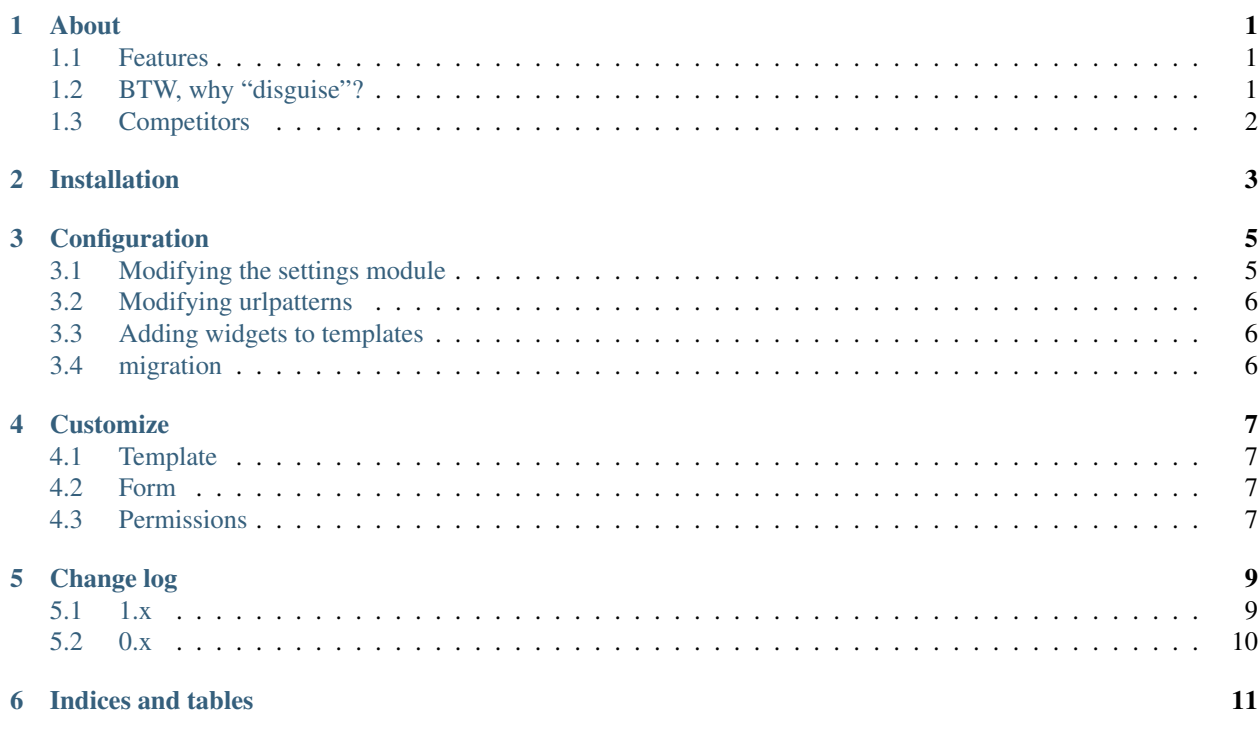

### About

<span id="page-4-0"></span>This application allows a site superuser (or some staff user authorized for the action) to *disguise* into an arbitrary user without knowing its password and without losing the original session.

#### <span id="page-4-1"></span>**1.1 Features**

- work on each page
- user\_sign\_in signal ignore
- solid interface
- handy configurable widget
- customized permission checker
- easy to extend with working with ajax or websocket

#### <span id="page-4-2"></span>**1.2 BTW, why "disguise"?**

Have you ever play in [Team Fortress?](https://teamfortress.com) If so, perhaps, I should not answer the question, you've already got it. If you haven't, well, will try to explain.

Team Fortress is a first-person role shooter. *Role* means you can choose one of a few user classes having own abilities, e.g.

- Medic can repair damages,
- Scout runs so fast
- Sniper has a rifle. . .

Also, there is a wonderful player class called Spy, who has the ability to take the shape of any other class. Everybody sees a running blue scout while actually it's a Red Spy.

You can view a short movie, it's quite funny.

So, this skill called disguise. And I found this application makes a site superuser into a spy who can acts like a regular user, even without knowing the password.

## <span id="page-5-0"></span>**1.3 Competitors**

### Installation

<span id="page-6-0"></span>To install the package, please use your favorite package manager: pip (included in the python standard lib), [pipenv,](https://pipenv-fork.readthedocs.io/en/latest/) [poetry](https://python-poetry.org/) or something else. In this documentation, we will use pip. If you prefer other managers, please refer to the corresponding manual to learn how to install packages with it.

So, to install the application with pip, just run in a terminal:

\$ python -m pip install django-disguise

with it, you get a stable version from [PyPI.](https://pypi.org/project/django-disguise)

Development version:

\$ pip install -e git+https://github.com/marazmiki/django-disguise#egg=django-disguise

#### **Configuration**

#### <span id="page-8-1"></span><span id="page-8-0"></span>**3.1 Modifying the settings module**

```
# settings.py
INSTALLED_APPS = [
    # ...apps
    'disguise',
    # ...another apps
]
```
Add the disguise.middleware.DisguiseMiddleware to the MIDDLEWARE list in your settings module. Make sure django.contrib.sessions.middleware.SessionMiddleware in there and follow before the disguise middleware.

```
# settings.py
MIDDLEWARE = [
    'django.contrib.sessions.middleware.SessionMiddleware',
    'disguise.middleware.DisguiseMiddleware'
]
```
Here you can see an example of overriding of the default behavior

```
# settings.py
DISGUISE = {
    'can_disguise': 'my_project.utils.my_own_can_disguise',
    'widget_form': 'my_project.utils.MyOwnDisguiseWidgetForm',
}
```
## <span id="page-9-0"></span>**3.2 Modifying urlpatterns**

```
# urls.py
from django.urls import include, path
urlpatterns = [
    #...path('disguise/', include('disguise.urls')),
```
## <span id="page-9-1"></span>**3.3 Adding widgets to templates**

If you plan to use the widget, you should add these lines into templates of pages where you want to:

```
{% load disguise_tags %}
{% disguise_widget %}
```
A good idea to add this code into your base template (generally, it called base.html) to make the ability to use the application on any page.

## <span id="page-9-2"></span>**3.4 migration**

\$ manage.py migrate

## **Customize**

## <span id="page-10-1"></span><span id="page-10-0"></span>**4.1 Template**

@TODO

## <span id="page-10-2"></span>**4.2 Form**

@TODO

### <span id="page-10-3"></span>**4.3 Permissions**

@TODO

#### Change log

#### <span id="page-12-1"></span><span id="page-12-0"></span>**5.1 1.x**

#### **5.1.1 1.1**

- Added support for Django 4.x and Python 3.10
- Dropped support for Python 3.5 and older
- Get rid of Travis CI in favor of GitHub Actions
- Updated test dependencies

#### **5.1.2 1.0.1**

- Added form errors handling
- Fixed a bug when trying to switch a disabled user
- Updated RU locales

#### **5.1.3 1.0.0**

- Using poetry to build the package;
- Support for Python 2.7 and Python 3.4+;
- Support for Django 1.11, Django 2.x and Django 3.x;
- Use pytest for tests;
- Added a project configuration self checking mechanism using the Django's check framework;
- Make the app configurable (able to customize a widget form and can\_disguise behavior);
- Changed signal names and signatures to more suitable;
- Does not send user\_logged\_in signal when swapping a user;
- Changed the license from BSD to MIT.

### <span id="page-13-0"></span>**5.2 0.x**

#### **5.2.1 0.2.3**

- Use tox for testing
- Drop support for Django==1.4

#### **5.2.2 0.2.2**

• Update head django==1.8 version

#### **5.2.3 0.2.1**

• Update head django versions

#### **5.2.4 0.2**

• Add django 1.8 support

#### **5.2.5 0.1**

- Permissions for disguise now linked with User model;
- Using django system check framework in newest versions;
- Disguise widget become a template tag; earlier it added into page with middleware;
- Migrated to CBV views;
- Code imporvements (pep8);
- Added coverage support;
- Added signals;
- Removed the update\_user\_login feature prior to custom signal handling;

#### **5.2.6 0.0.3**

• Travis CI integration

Indices and tables

- <span id="page-14-0"></span>• genindex
- modindex
- search